Name: \_\_\_\_\_\_\_\_\_\_\_\_\_\_\_\_\_\_\_\_\_\_\_\_\_\_\_\_\_\_\_\_\_\_\_\_\_

Email address (UW NetID): \_\_\_\_\_\_\_\_\_\_\_\_\_\_\_\_\_\_\_\_\_\_\_\_\_\_\_\_\_\_\_\_\_\_\_\_\_

# **CSE 160 Spring 2015: Midterm Exam**

(closed book, closed notes, no calculators)

**Instructions:** This exam is closed book, closed notes. You have 50 minutes to complete it. It contains 12 questions and 11 pages (including this one), totaling 72 points. Before you start, please check your copy to make sure it is complete. Turn in all pages, together, when you are finished. Please write neatly; we cannot give credit for what we cannot read.

Good Luck! Total: 72 points. Time: 50 minutes.

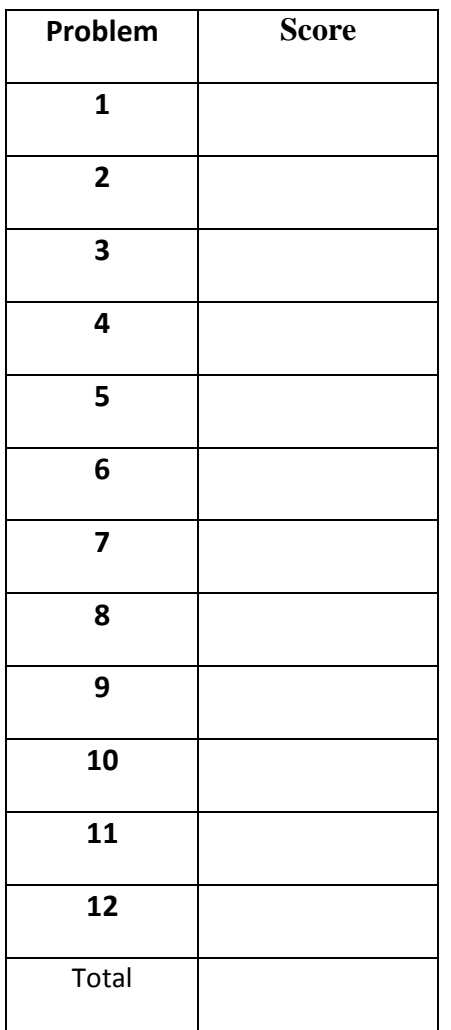

1) [4 pts] What is the **result** and **type** of the following expressions (if it is an Error indicate that):

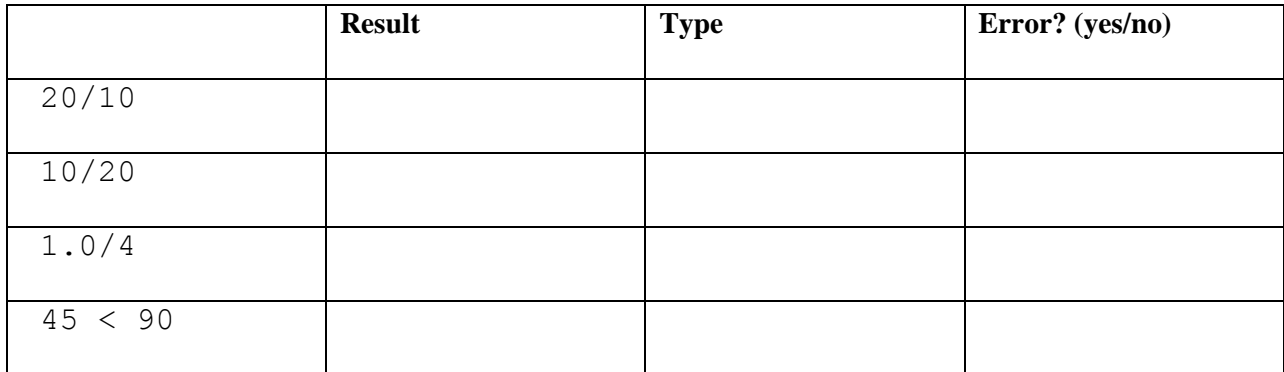

## 2) [ 3 pts] What is the last element generated by these range () calls:

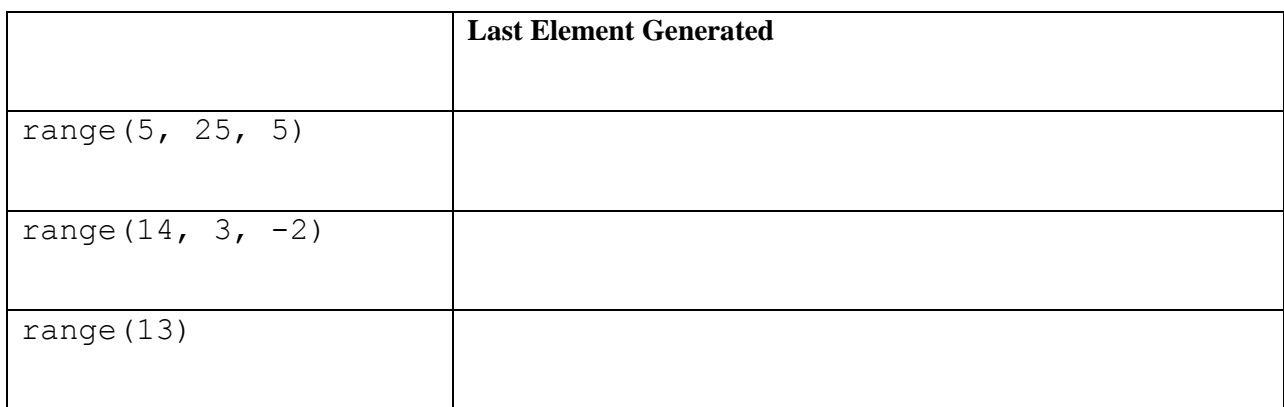

### 3) [3 pts] How many times will the **print** statement be executed in the code below?

```
for x in [2, 4, 6, 8]:
   for y in range(x):
       print str(x) + "!"
```
4) [3 pts] Rewrite the following nested if statements as a single if statement (may contain elif and else)?

```
if val > 120:
     print "Green!"
else:
     if val > 80:
         print "Blue!"
     else:
         if val < 32:
              print "Red!"
         else:
              print "Orange!"
```
5) [6 pts] What output is produced after running the following piece of code? (Hint: You may find it useful to draw out the environment frames.)

```
a = 12p = 6def foo(a):
    a = cat(a + 1) print "In foo", a, "and", p
def bar(i):
    i = i + 2 print "In bar", i 
def cat(a):
   a = a + 10 bar(a)
     print "In cat", a
     return a
print "foo(p)=", foo(p)
print "a=", a
print "p=", p
```
6) [4 pts] Given the following dictionary, write what each expression evaluates to. If an error is thrown, write "**Error**".

```
my_dict = {"one":1, 2:2, 'string':'with', 'withhold':-100, 4:16 }
  a) my_dict['1']
  b) my dict[6-2]c) my_dict[-100]
```
d) my\_dict[my\_dict['string']+'hold']

7) [4 pts] What is the output of the following code? If the code has an error write "**Error**".

```
a = \{ 'do', 'ray', 'me' \}b = {!\, \text{fa}', \text{ 'do'}\}a) print a - b
  b) print a & b
   c) print a | b
   d) print set('pizza')
```
8) [4 pts] What output is produced after running the following piece of code?

```
from operator import itemgetter
def some_key(info):
     return itemgetter(2,0)(info)
favorites = [ ('Ann', 'Yellow', 4), ('Terry', 'Yellow', 5),
               ('George', 'Green', 3), ('Gene', 'Blue', 3),
               ('Jane', 'Red', 5) ]
print sorted(favorites, key = some key)
```
#### **MY ANSWER:**

9) [3 pts] After this code executes, what is printed?

```
list A = [17, 3]list_A.append(5)
list B = list Alist B.append(21)
list C = list(list A)
list A.append(8)
list C.append(4)
print list_A
```

```
print list_B
print list_C
```
10) [8 pts] a) **Draw** the entire environment, including all active environment frames and all userdefined variables, **at the moment that the PLUS OPERATION IS performed**. Feel free to draw out the entire environment, but be sure to CLEARLY indicate what will exist at the moment the **PLUS** operation is performed (e.g. cross out frames that no longer exist).

b) When finished executing, **what is printed out by this code**?

### **MY ANSWER:**

c) **How many different stack frames** (environment frames) are active when the call stack is DEEPEST/LARGEST? (Hint: The global frame counts as one frame.)

## **MY ANSWER:**

```
val = 100def fish(x):
    val = apple(x) return val + orange(val)
def apple(x):
     return x * 2
def orange(x):
     return x - 3
print fish(val)
```
# **ANSWER:**

11) [16 pts] Write a function  $\text{max\_in\_col}$  (pixel\_grid) that, given a list of lists of integers (a  $pixel$  grid as in HW3), creates a list of integers that includes the maximum value found in each column of pixel grid. You can assume that pixel grid will always contain at least one row and one column and that the values in pixel grid will be between 0 and 255 and that each row will contain the same number of columns.

Here are a few examples. After the following code is executed:

```
col list = max in col(pixel grid)
```

```
If pixel grid contains: collist will be:
[ [ 4, 2, 3], [ 16, 200, 12 ]][16, 5, 0], [ 3, 200, 6],
   [0, 10, 12]]
[ 4 ], [ 16 ] [ 16 ], 
  \begin{bmatrix} 3 \end{bmatrix}\begin{bmatrix} 0 & 1 \\ 0 & 1 \end{bmatrix}[ [ 4, 2, 3] ] [ 4, 2, 3][ [6] ] [ 6 ]
```
**a) Write TWO assert statements that can be used to test if your function is correct.**

b) **Fill in your code on the next page** 

```
def max_in_col(pixel_grid):
     """
     Given a list of lists of integers in the range 0 to 255,
     return a list containing the maximum integer in each column
     of the grid.
    You may assume that pixel grid will be a list containing at
     least one list, containing at least one value.
     """
     # Your code starts here
```
12) [14 pts] You have a list of dictionaries with the following general structure:

```
 presidents = [
{'name':'George Washington', 'vp':'John Adams'},
{'name':'John Adams', 'vp':'Thomas Jefferson'},
{'name':'Zachary Taylor', 'vp':'Millard Fillmore'}, 
{'name':'Dwight D. Eisenhower', 'vp':'Richard Nixon'},
{'name':'Richard Nixon', 'vp':'Spiro Agnew'}, 
{'name':'Richard Nixon', 'vp':'Gerald Ford'},
```
....]

For example, George Washington was a president who had John Adams serve as his Vice President ("vp"). Note that if a president served for more than one term or had multiple vice presidents, there could be multiple dictionaries listed for that president.

For this question you need to complete **three** functions.

- a) pres set(presidents) will return the set of all presidents. E.g. if presidents consists of only the dictionaries listed above: pres set(presidents) returns the set {'George Washington', 'John Adams', 'Zachary Taylor', 'Dwight D. Eisenhower', 'Richard Nixon'} b) vp set(presidents) will return the set of all vice presidents. E.g. if presidents consists of only the dictionaries listed above: vp\_set(presidents) returns the set {'John Adams', 'Thomas Jefferson', 'Millard Fillmore', 'Richard Nixon', 'Spiro Agnew', 'Gerald Ford'} c) promoted vp set(presidents) will return the set of all vice presidents that also
	- served as president. E.g. if presidents consists of only the dictionaries listed above: promoted vp set(presidents) returns the set {'John Adams', 'Richard Nixon'}

**Fill in your code on the next page.**

```
def pres set(presidents):
     """ Return a set of all Presidents."""
     # Your code starts here
```

```
def vp_set(presidents):
     """ Return a set of all Vice Presidents."""
     # Your code starts here
```

```
def promoted_vp_set(presidents):
     """Returns a set of Vice Presidents who also served as
     Presidents.
    "''" # Your code starts here
```